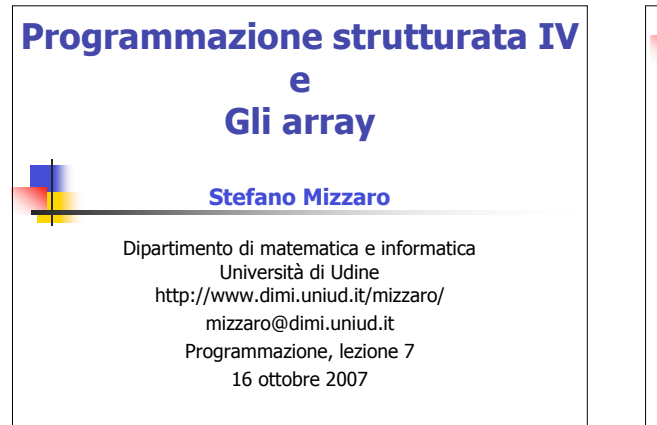

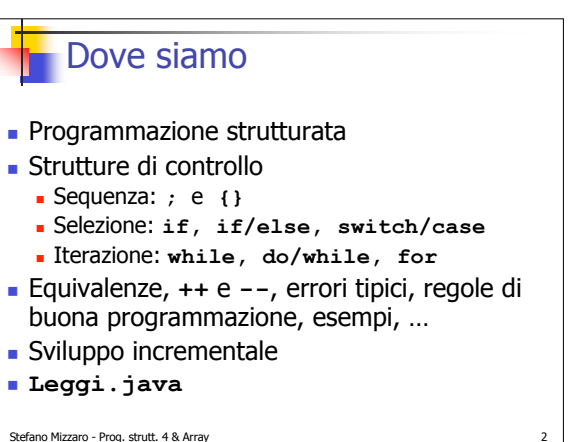

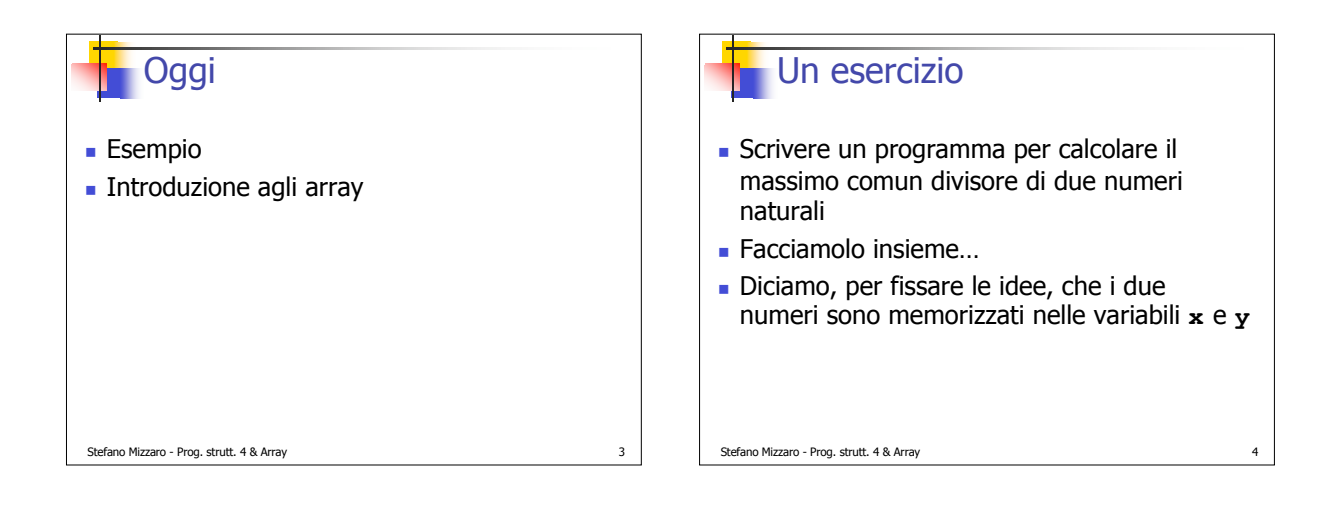

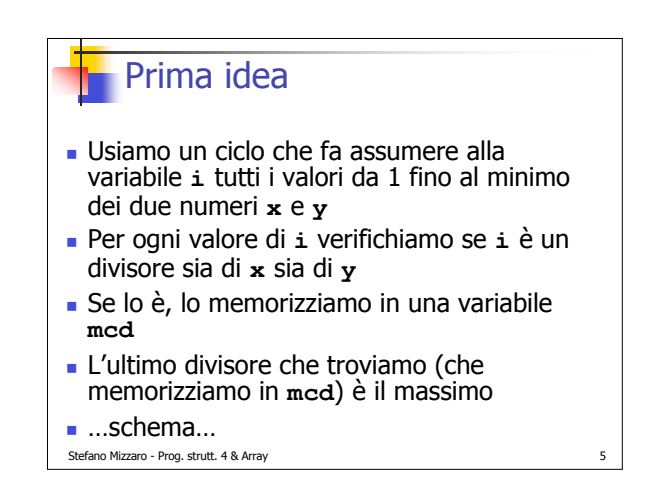

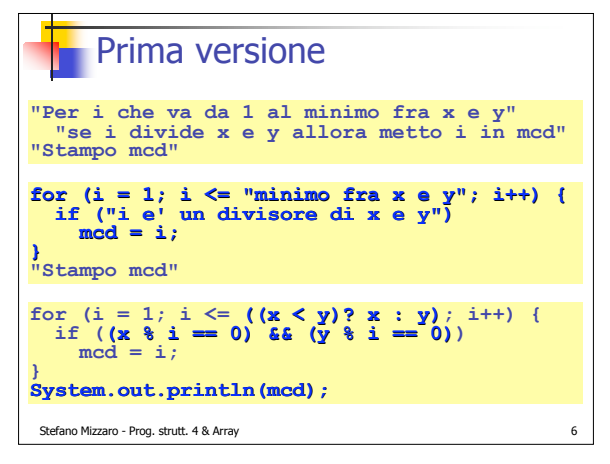

Stefano Mizzaro - Prog. strutt. 4 & Array 7

## Seconda idea ■ Mai accontentarsi... Ma se invece di incrementare **i** e "aspettare" di trovare l'ultimo divisore… facciamo "al contrario"? Il ciclo che fa assumere a **i** tutti i valori dal minimo di **x** e **y** fino a 1 Per ogni valore di **i** verifichiamo se **i** è un divisore sia di **x** sia di **y** Il primo divisore che troviamo è il massimo …schema…

Stefano Mizzaro - Prog. strutt. 4 & Array Seconda versione for  $(i = ((x < y) ? x : y); i > = 1; i--)$ <br>
if  $((x * i == 0) & 66 (y * i == 0))$ <br>
mcd = i;<br>
break; **System.out.println(mcd); mcd <sup>=</sup> 1; <sup>i</sup> <sup>=</sup> ((x <sup>&</sup>lt; y)? <sup>x</sup> : y); while (i >= <sup>1</sup> && mcd == 1) { if ((x % <sup>i</sup> == 0) && (y % <sup>i</sup> == 0)) mcd <sup>=</sup> i; i--; } System.out.println(mcd);**

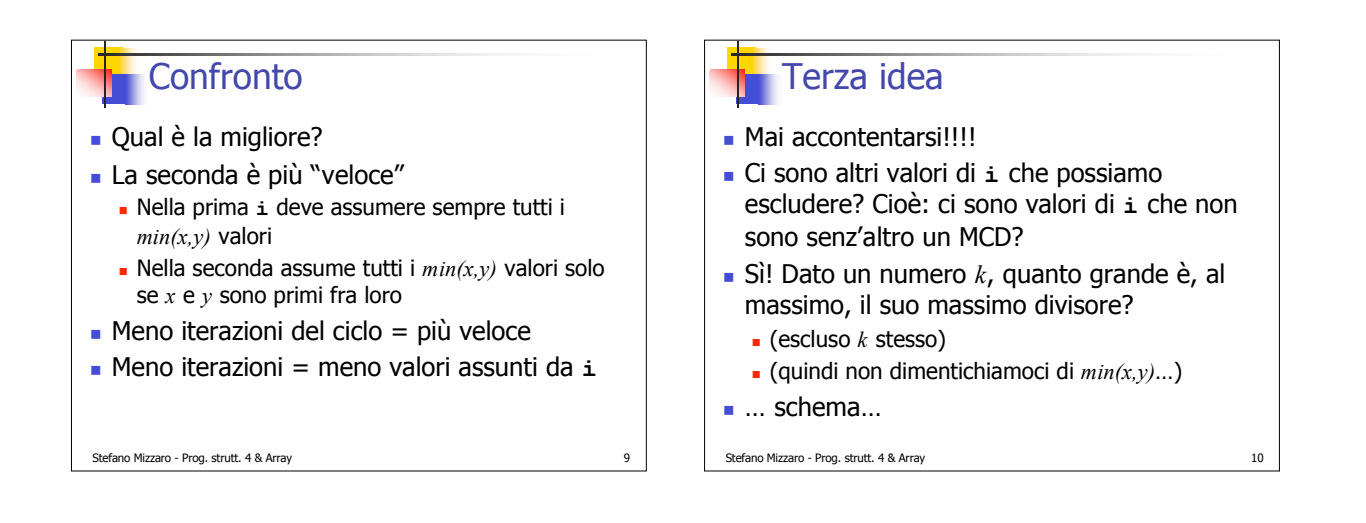

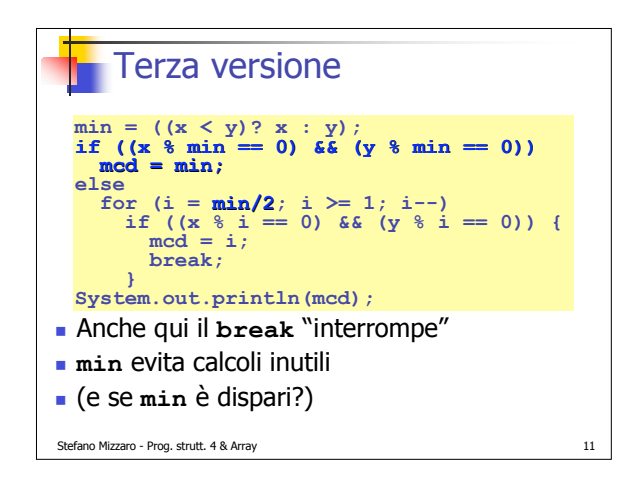

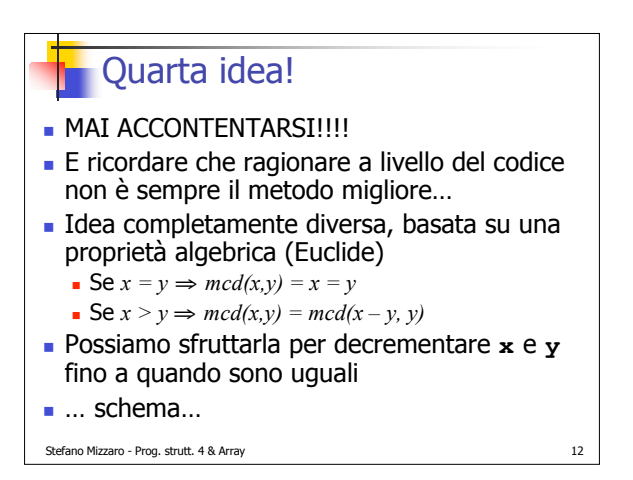

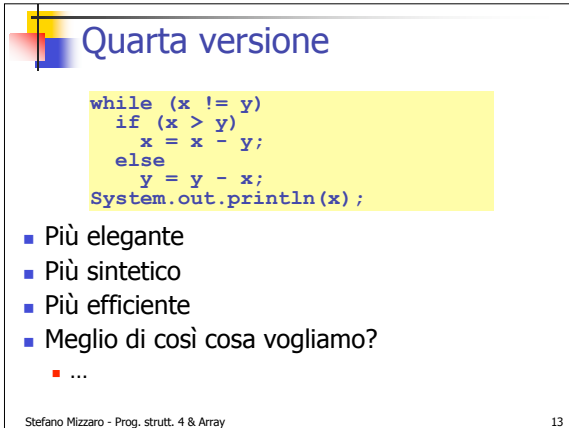

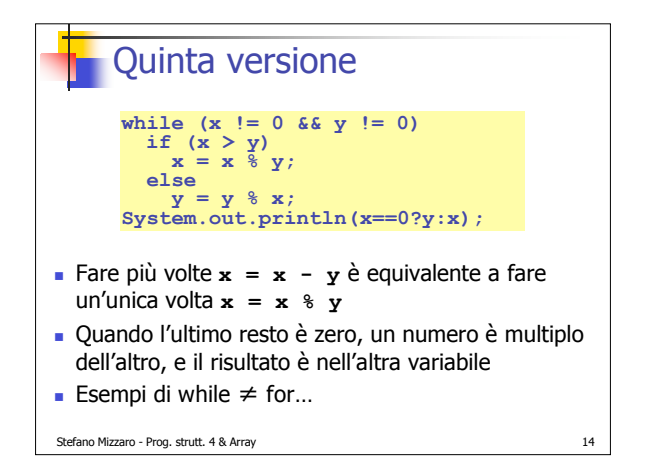

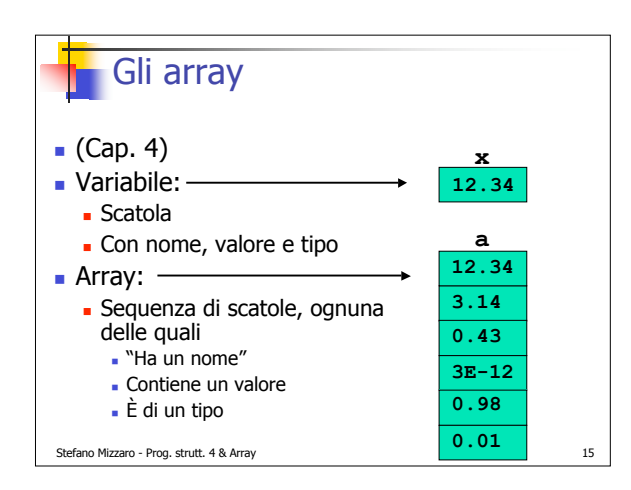

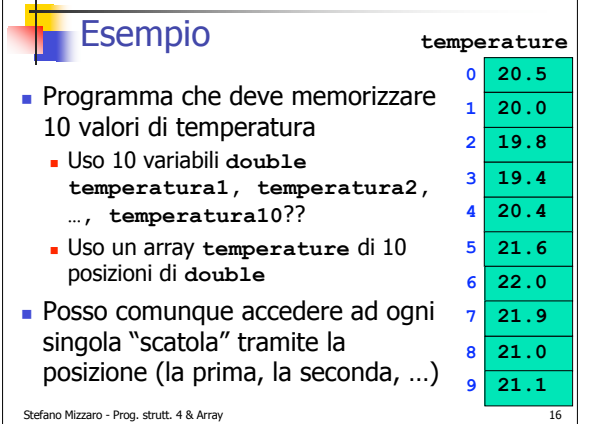

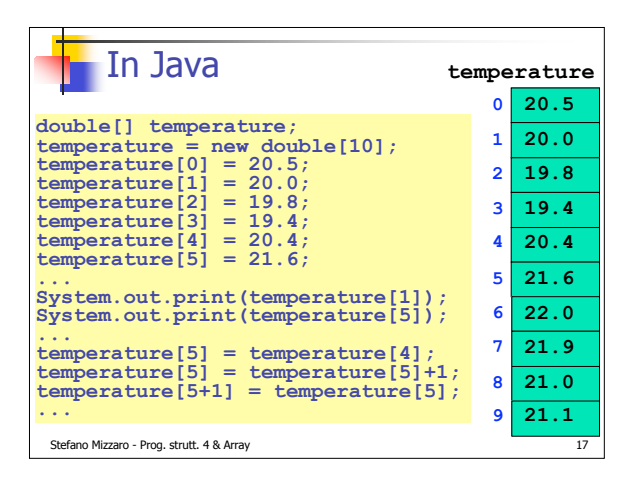

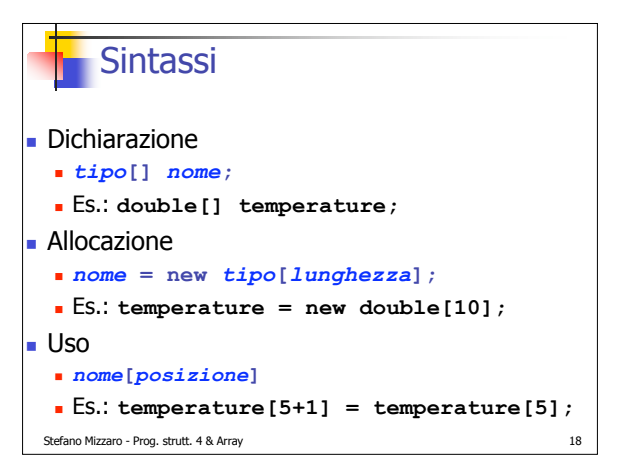

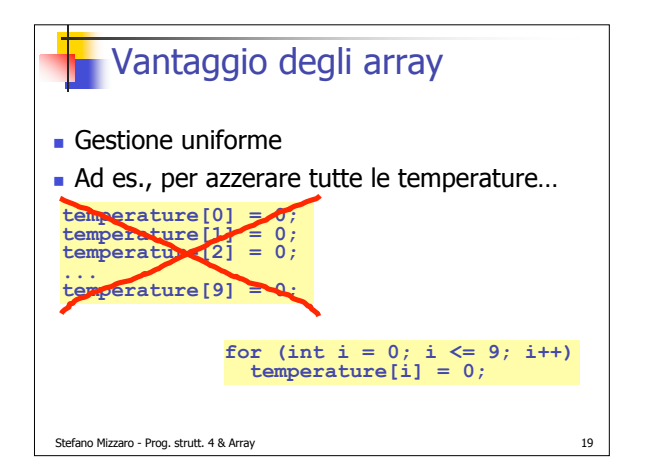

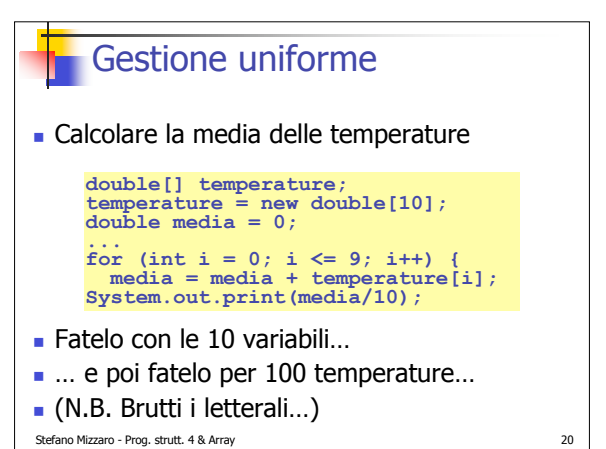

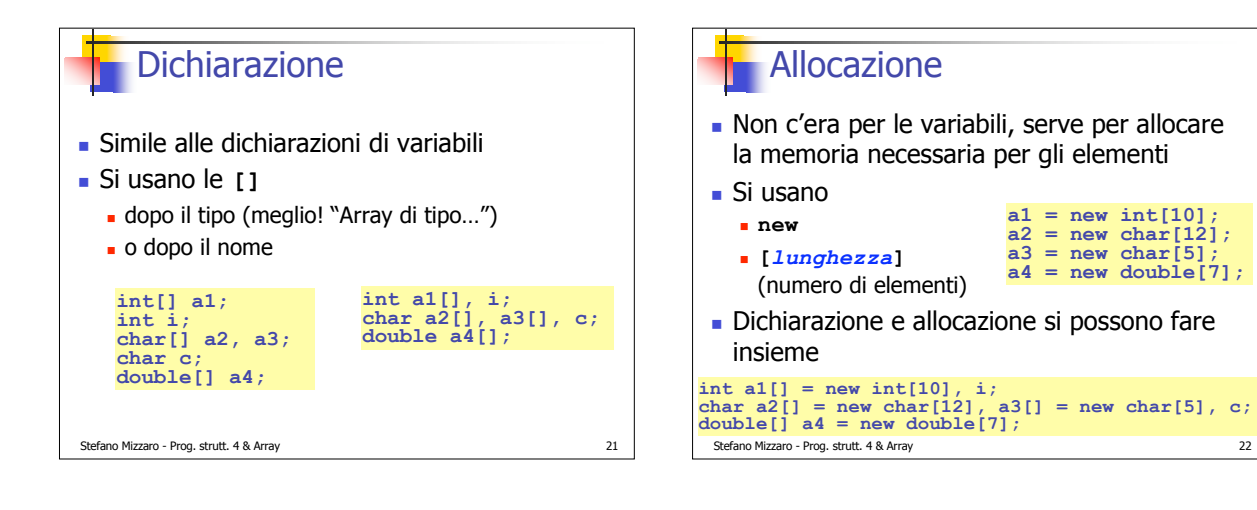

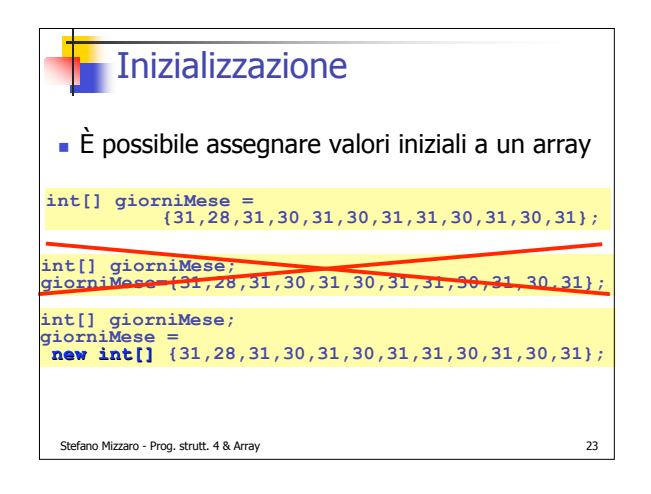

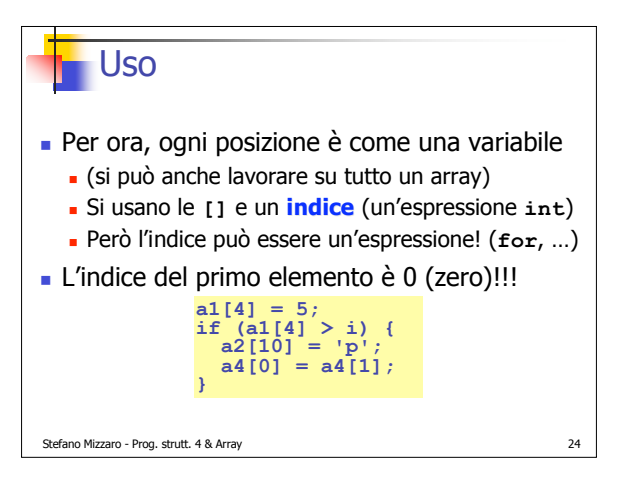

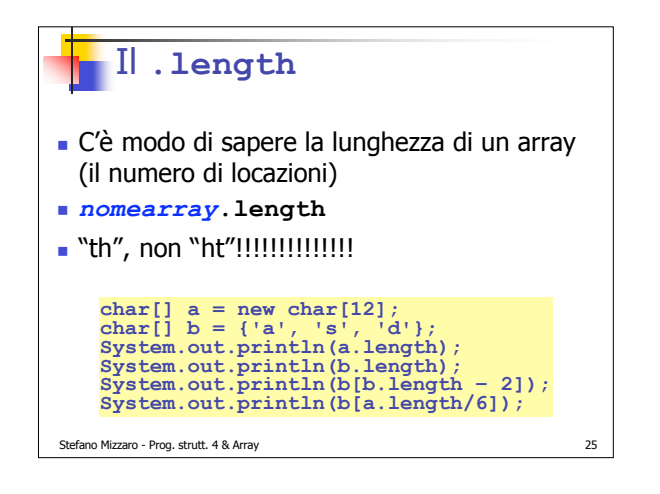

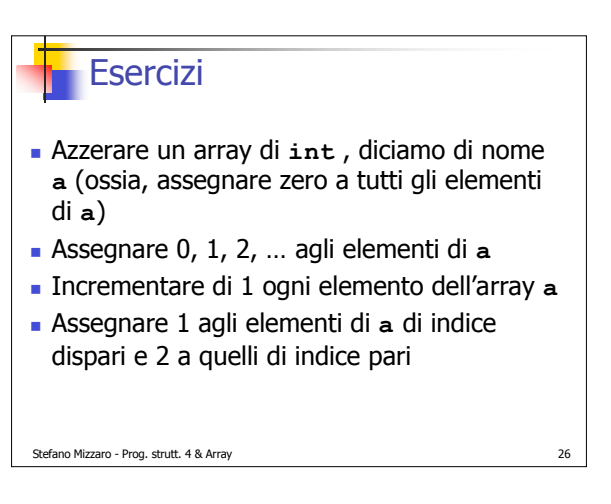

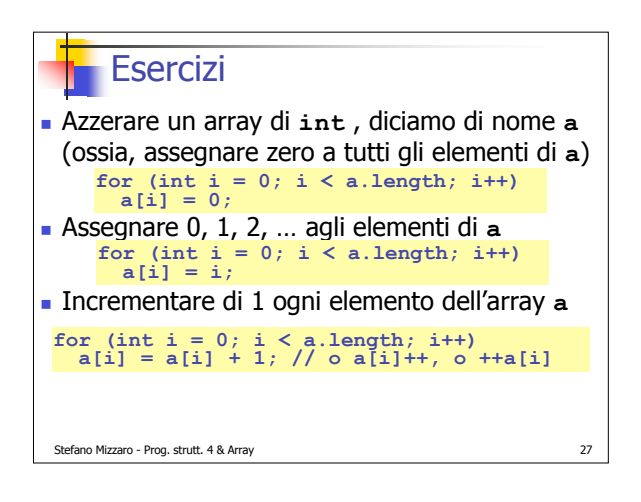

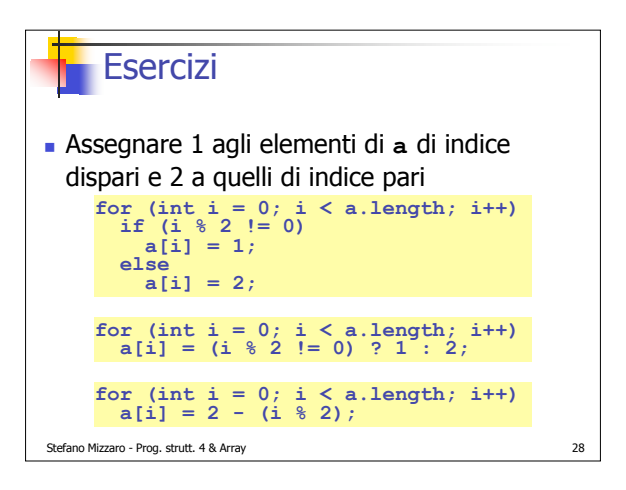

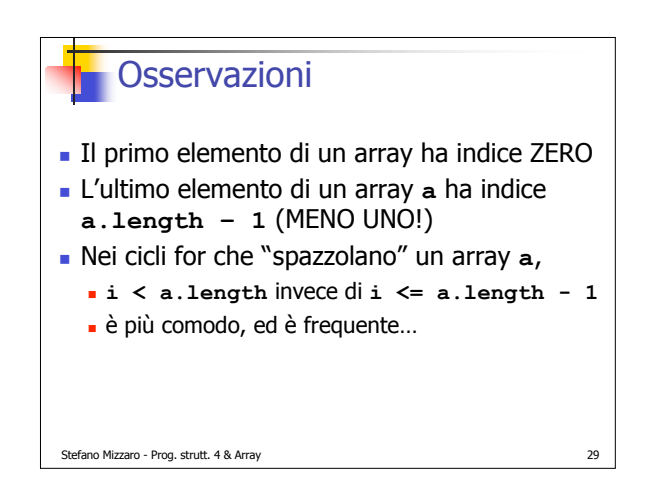

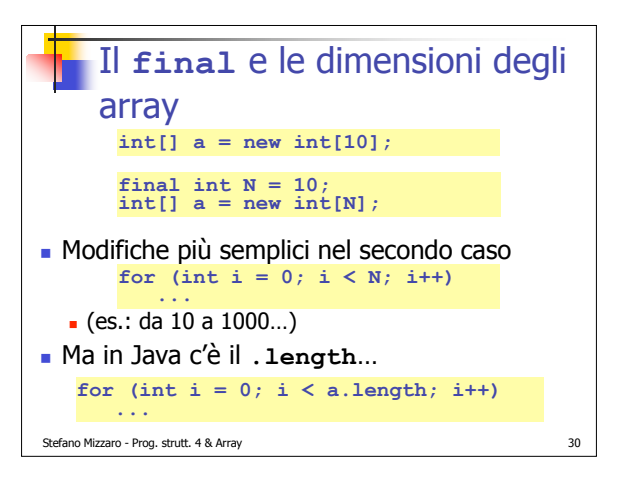

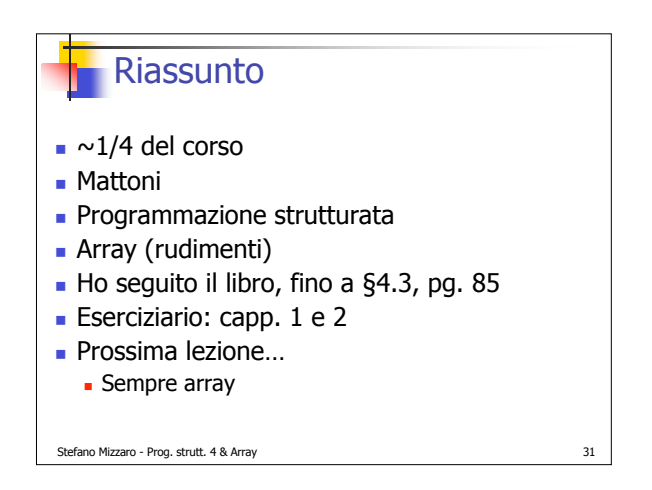